$\sum_{\textit{Excellence and Opportunity}}$  HEIGHTS PUBLIC SCHOOL

## **WELLBEING FOCUS- EMOTIONS**

# **Term 3 Week 9 - Home Learning Program Year 3**

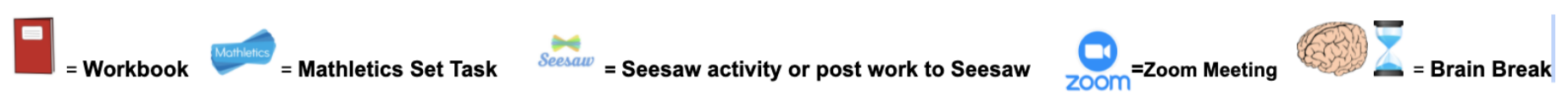

### **Access to printable [resources](https://drive.google.com/drive/folders/1KkTuyX7APbwlzp5Yojpj1jaE8eP7PnFC)**

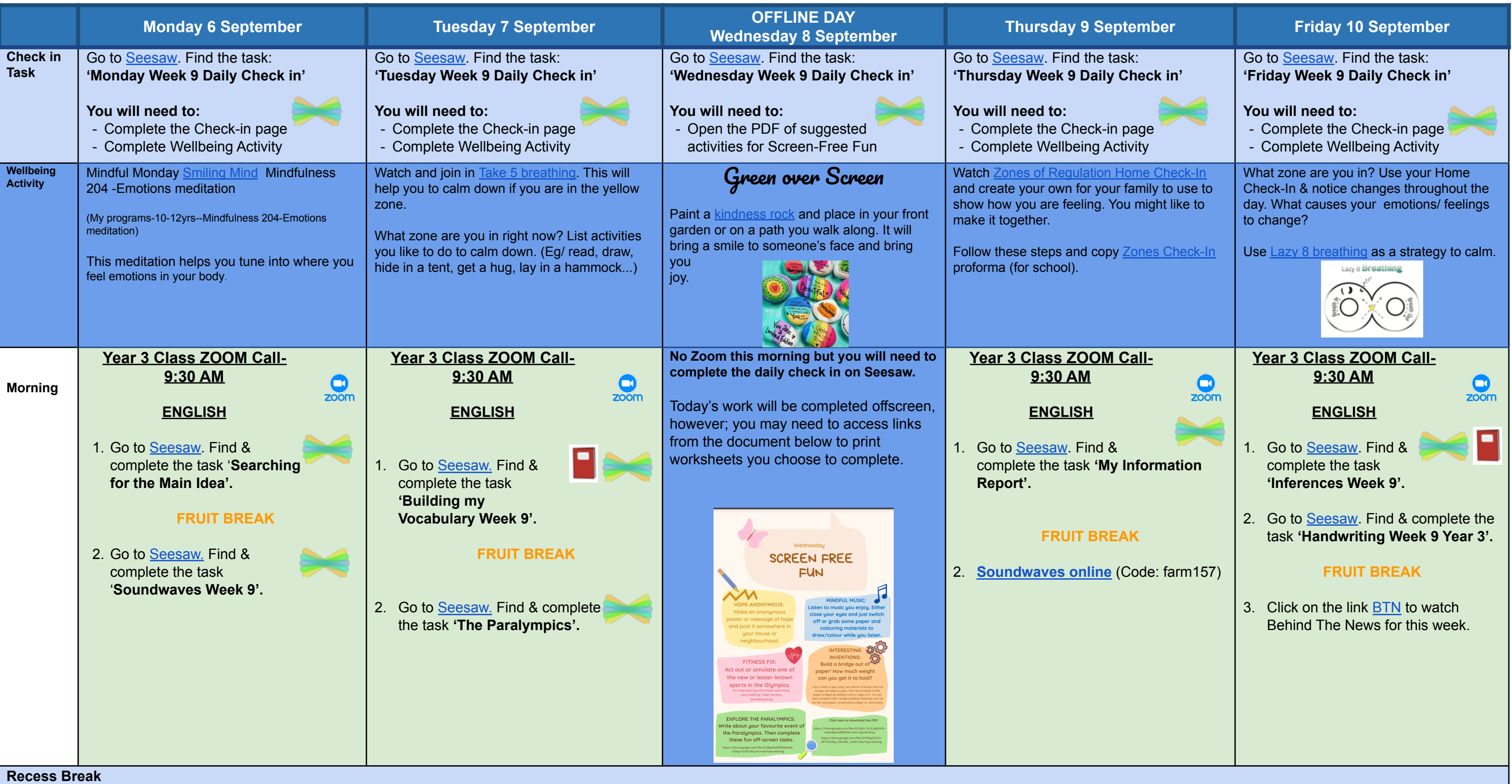

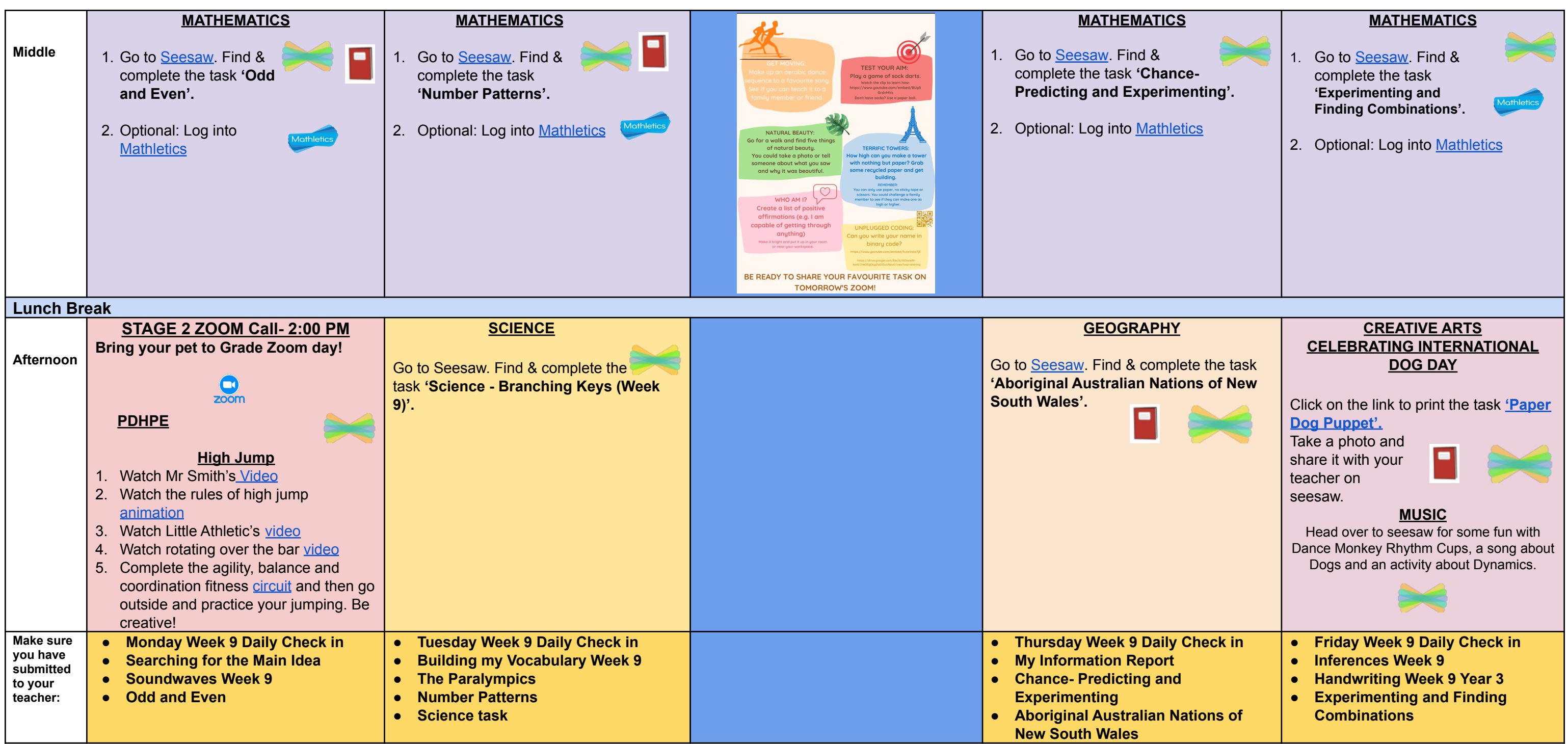

 $\bigcirc$ **Years 3 and 4 (Stage 2) Zoom Link Monday 2:00 PM**

**Incorporate at least 20 minutes of independent reading into your daily routine.**

**<https://nsweducation.zoom.us/j/68058219723?pwd=UHpkYkhNUzZCYXBoZ0Q0NFVtTE03Zz09>** Meeting ID: 68058219723 Passcode: 848837

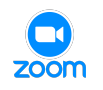

**Year 3 Class Zoom Links**

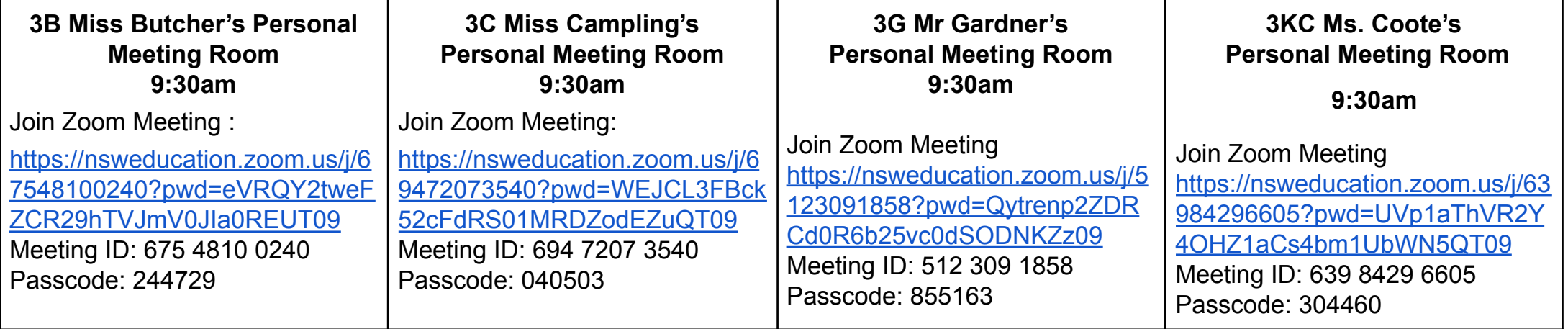